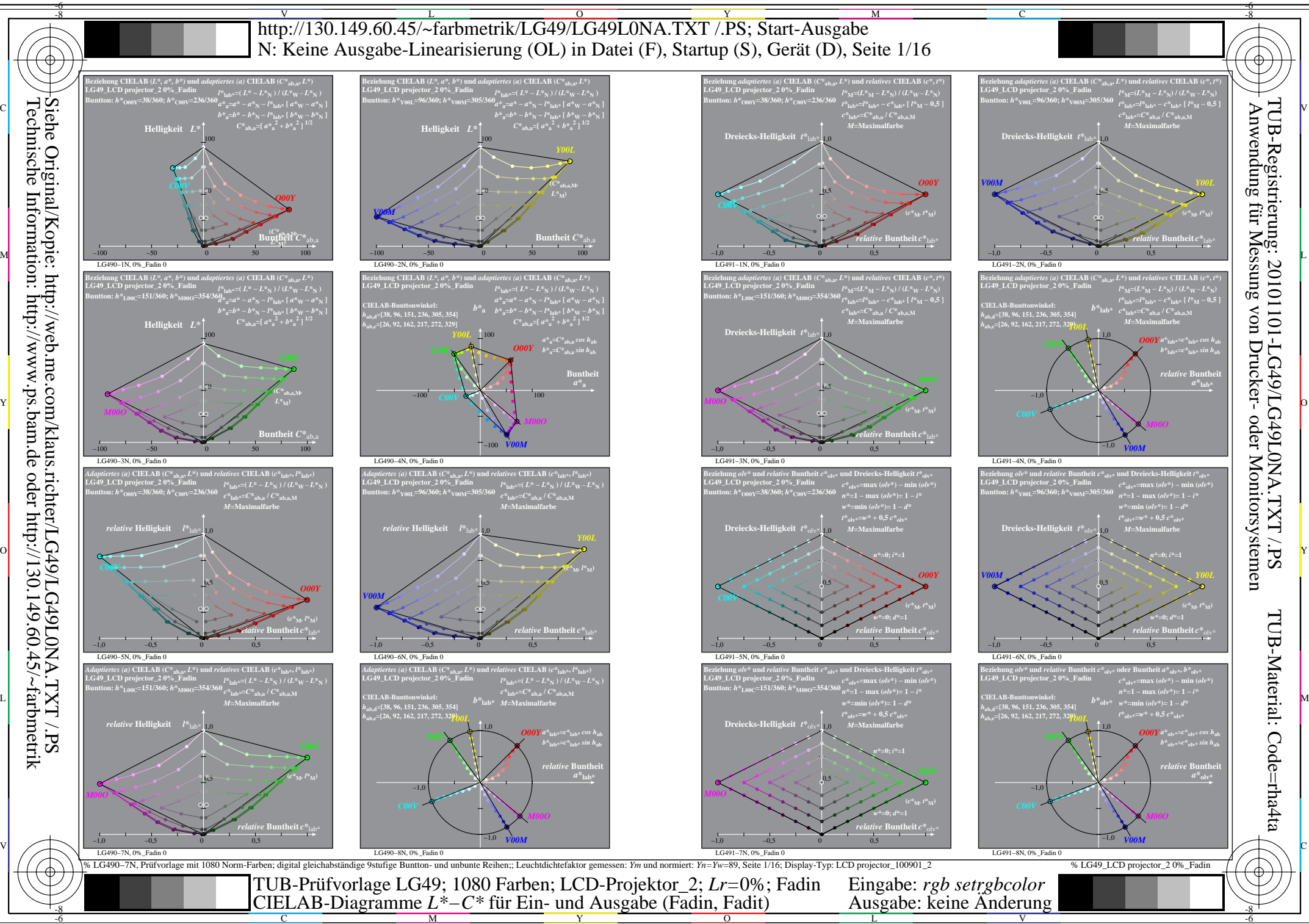

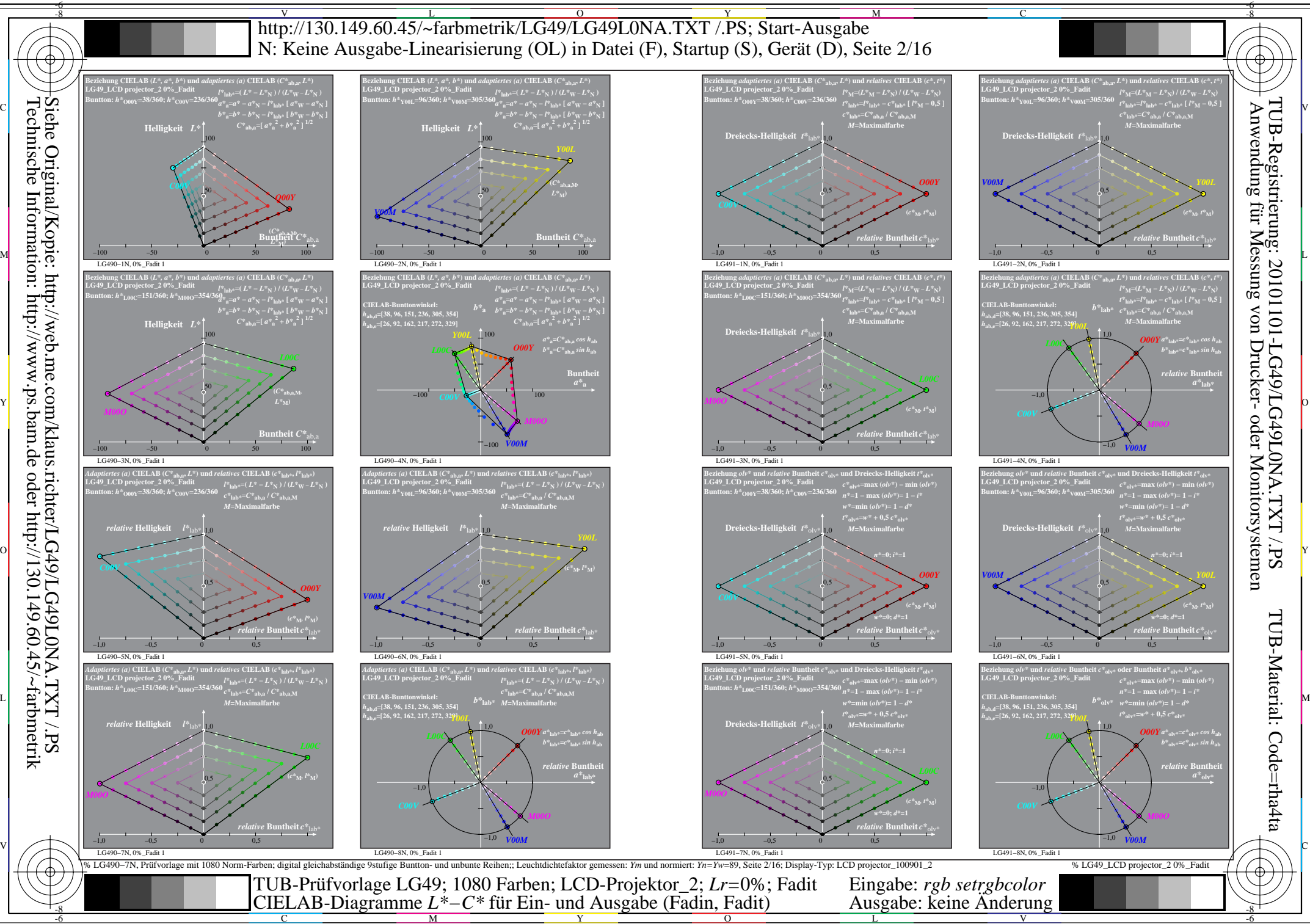

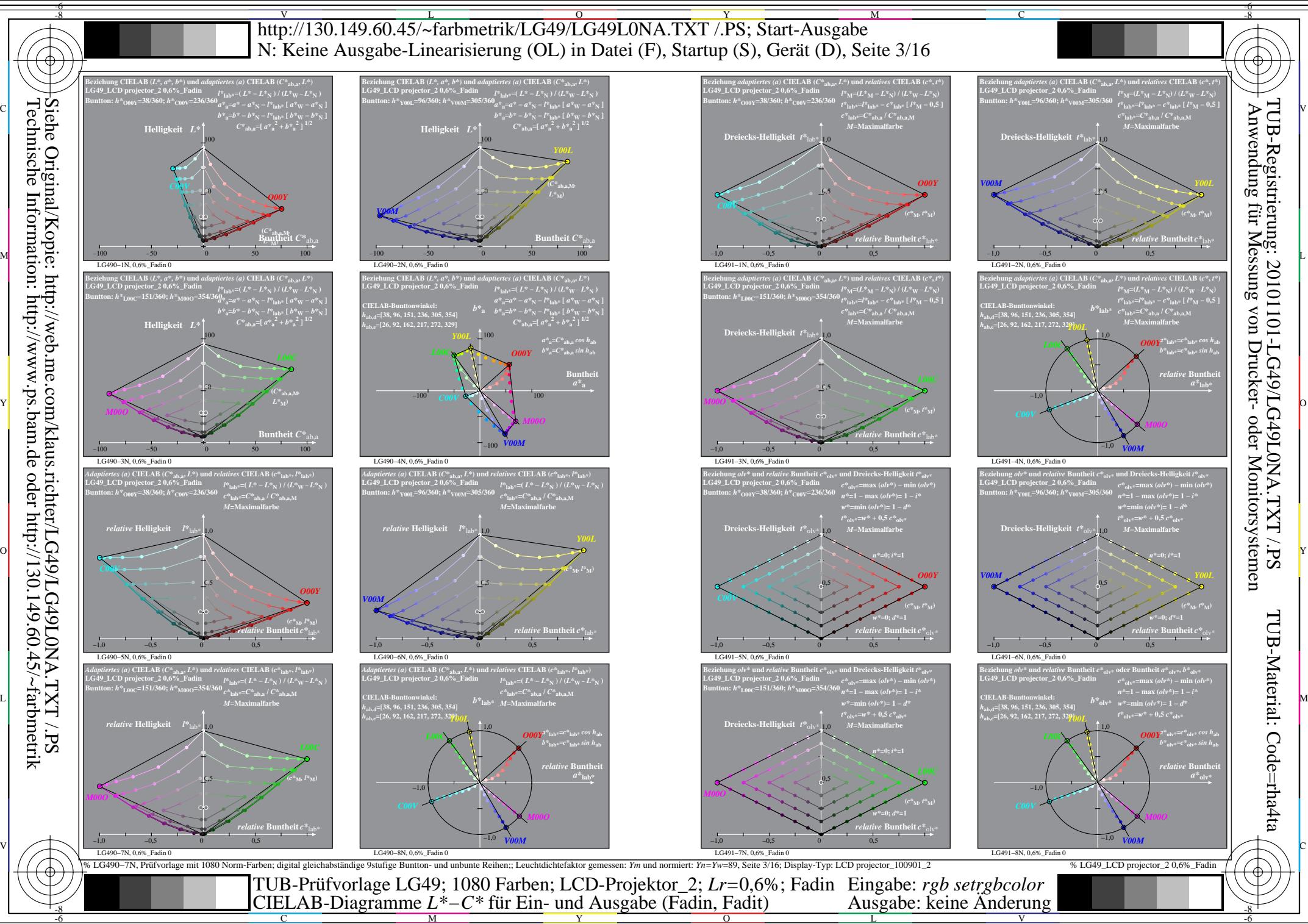

 $\overline{O}$ 

L V

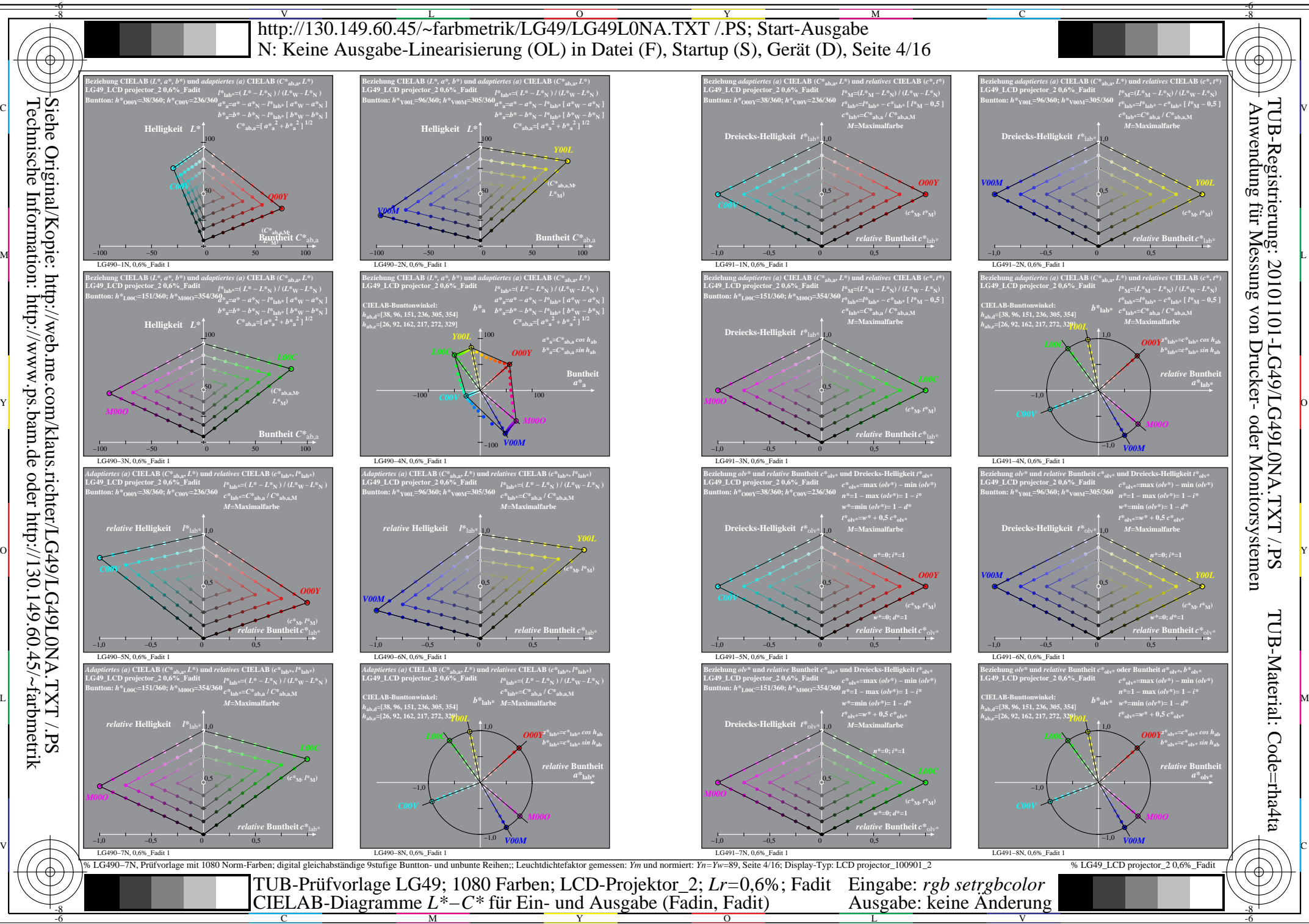

 $\overline{O}$ 

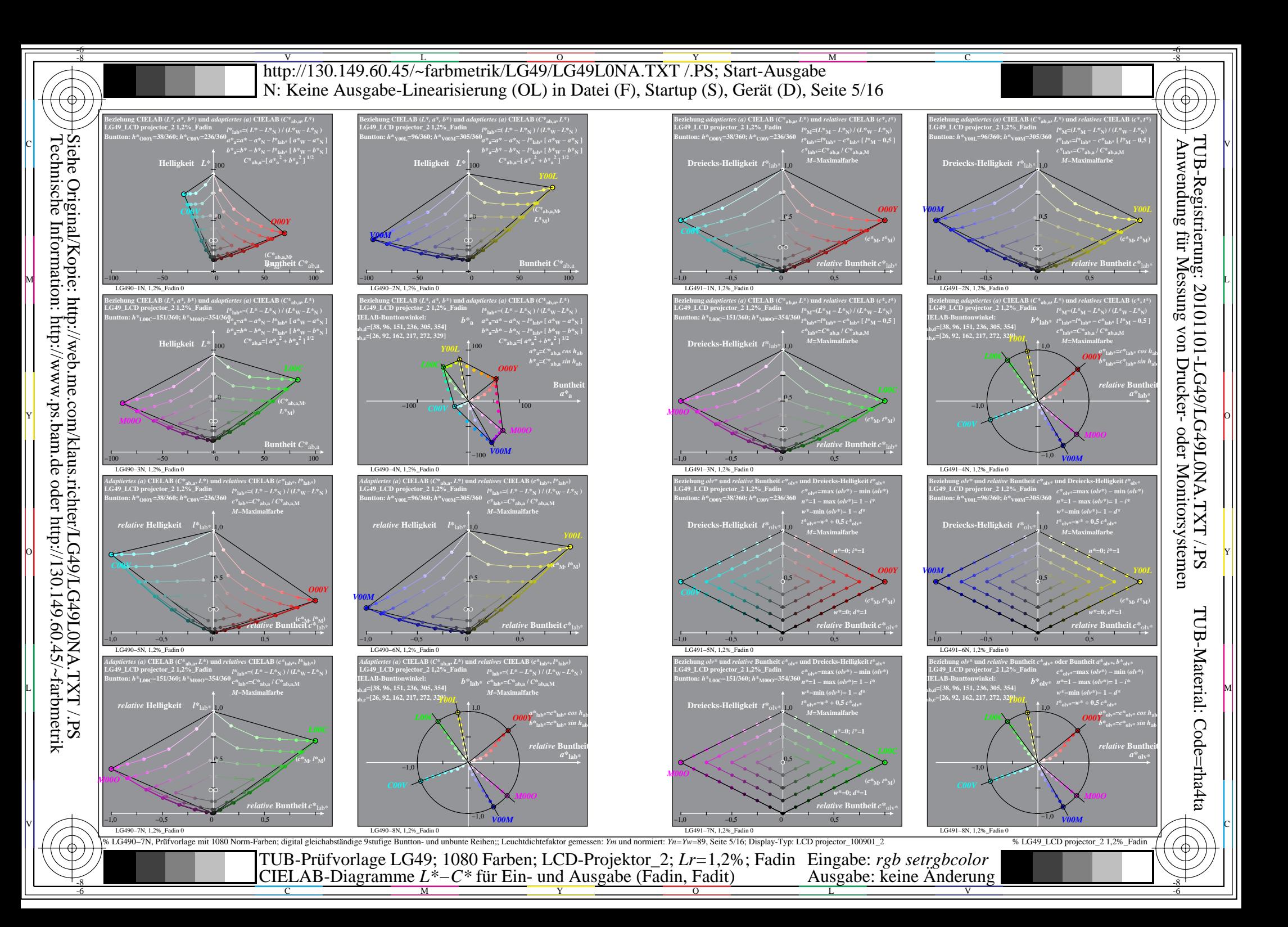

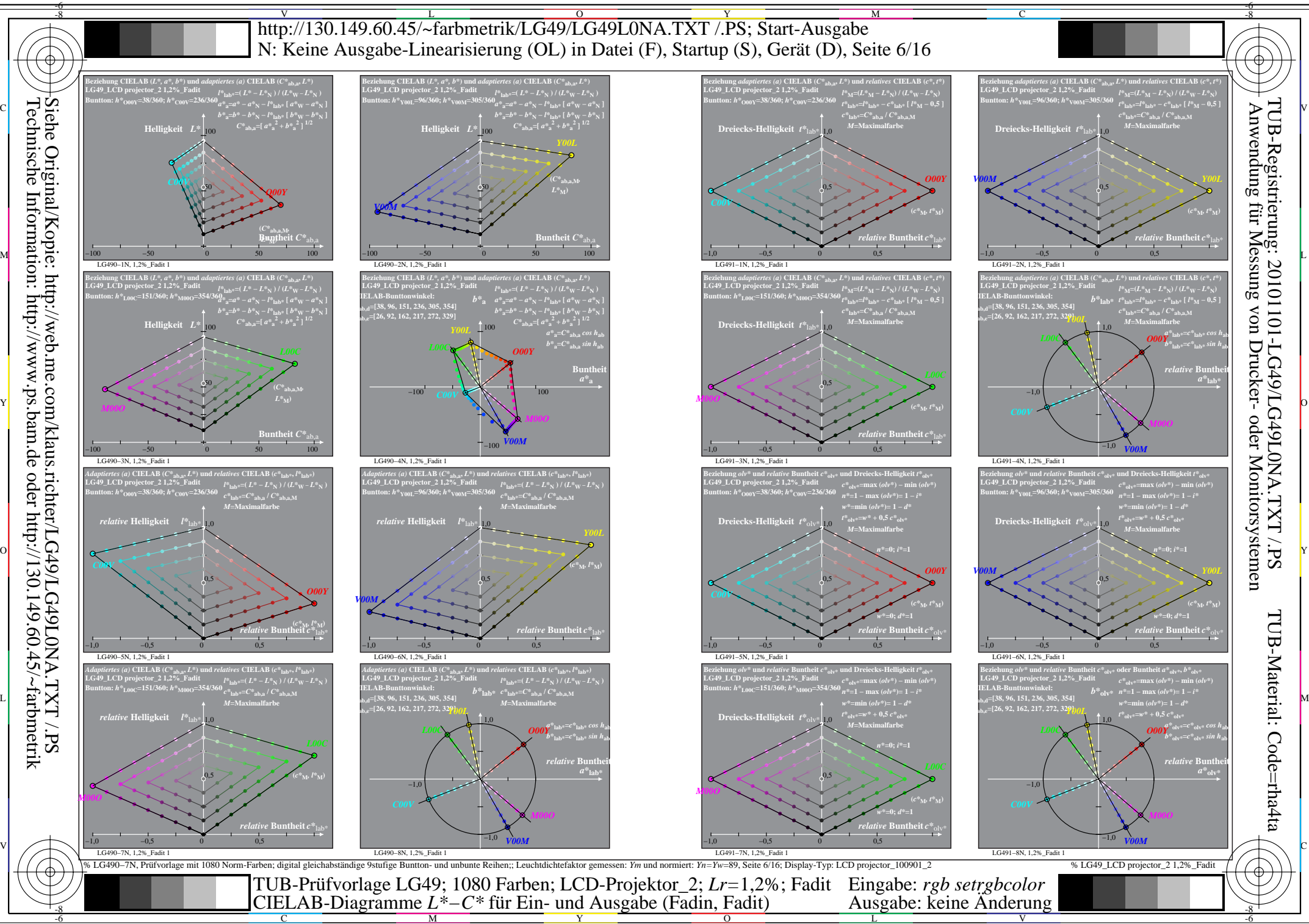

 $\overline{O}$ 

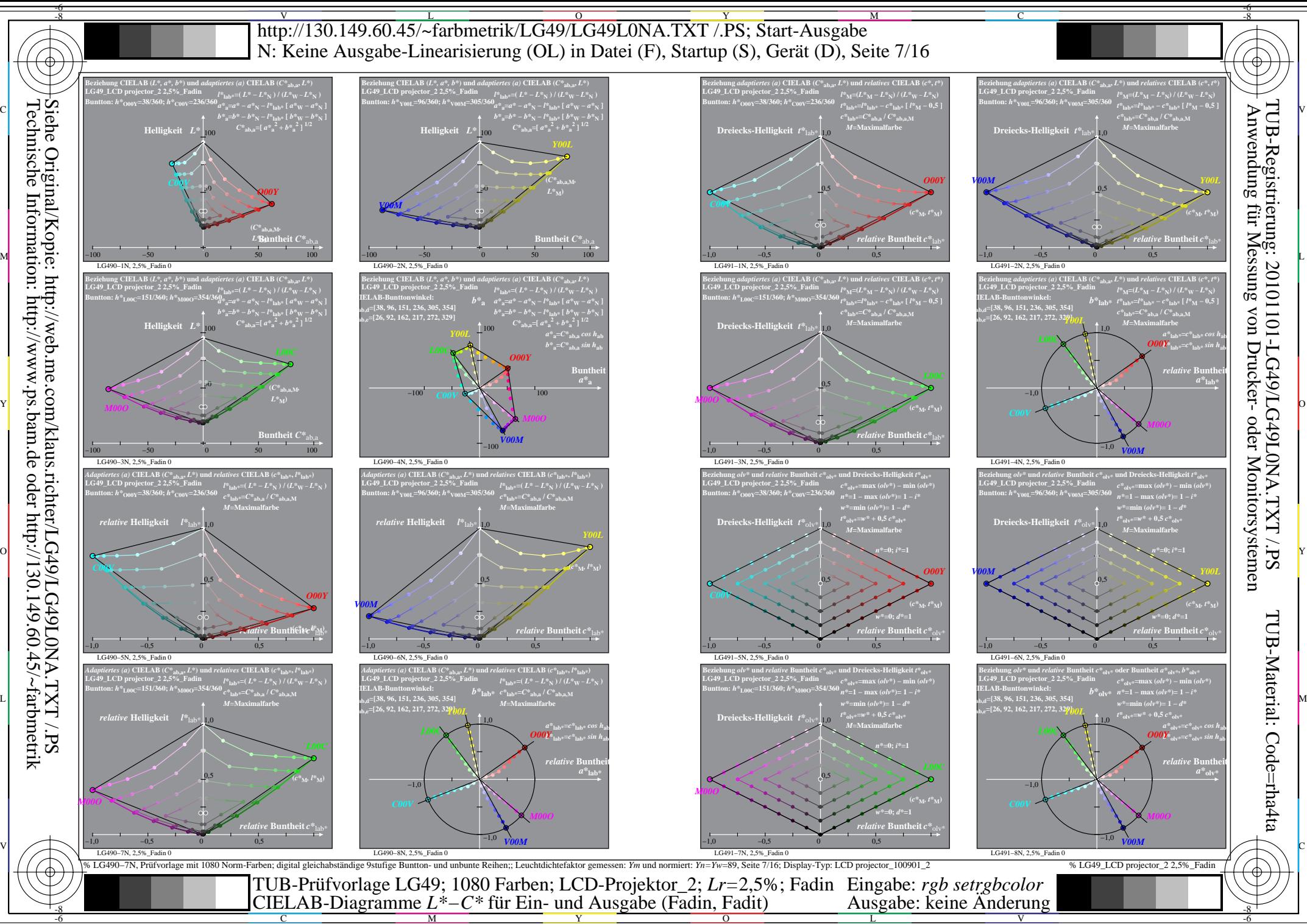

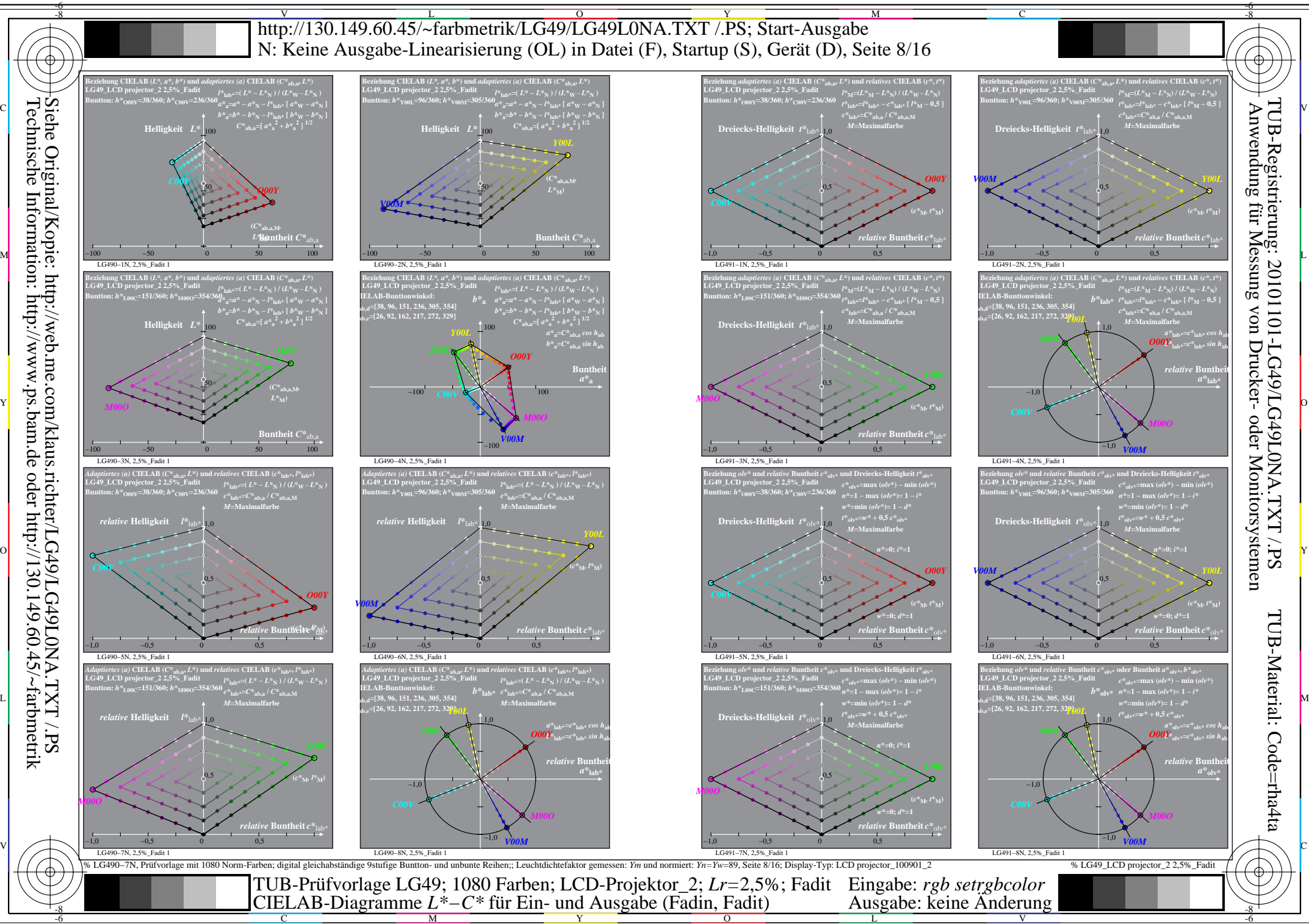

![](_page_8_Figure_0.jpeg)

![](_page_9_Figure_0.jpeg)

C

![](_page_10_Figure_0.jpeg)

![](_page_11_Figure_0.jpeg)

-8

![](_page_12_Figure_0.jpeg)

![](_page_13_Figure_0.jpeg)

![](_page_14_Figure_0.jpeg)

 $\overline{O}$ 

V

![](_page_15_Figure_0.jpeg)

M

 $\overline{O}$